### Survey of Available Tools for DNSSEC

Russ Mundy SPARTA, Inc. 25 June 2008

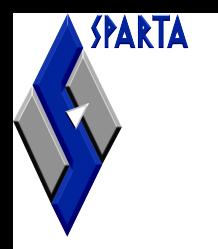

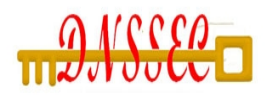

## Available Resources

- Various categories of resources are available
	- Tools for zone data administration
	- Tools for secure delegation registration
	- Tools for supporting operations at the validating systems including DNSSEC-capable applications
	- Developer resources
	- Operator guidance documentation
- Some of the available tools are catalogued at http://www.dnssec-deployment.org/tracker
- Existing tools have broad coverage
- Some gaps remain (currently being addressed within the community)

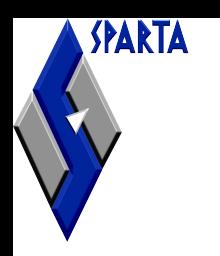

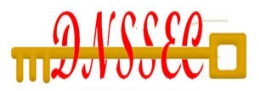

## Resources for Zone Administration

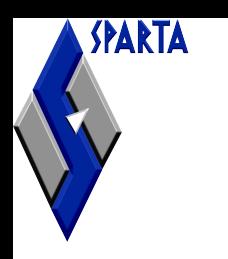

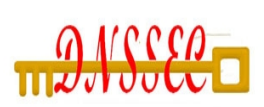

#### Name Servers

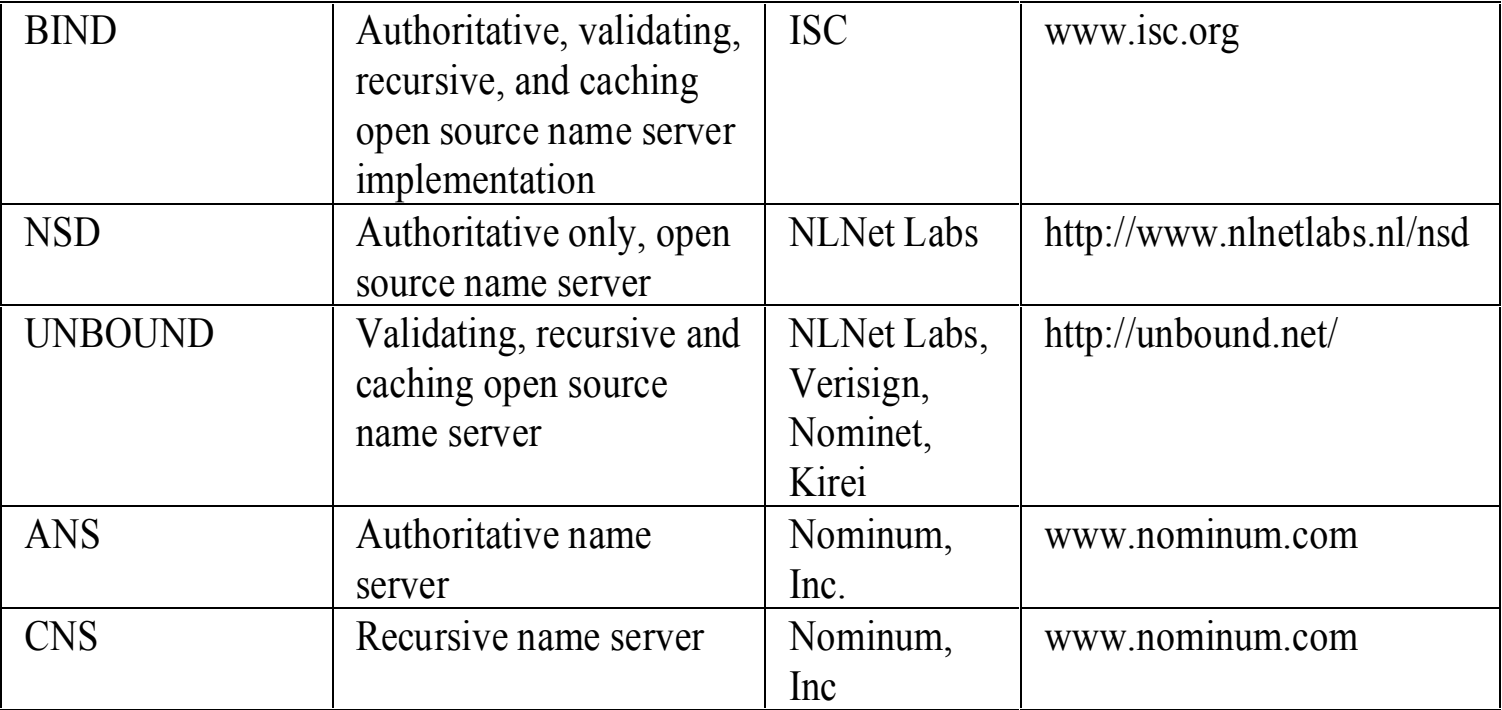

SPARTA

## Key Generation and Zone Signing

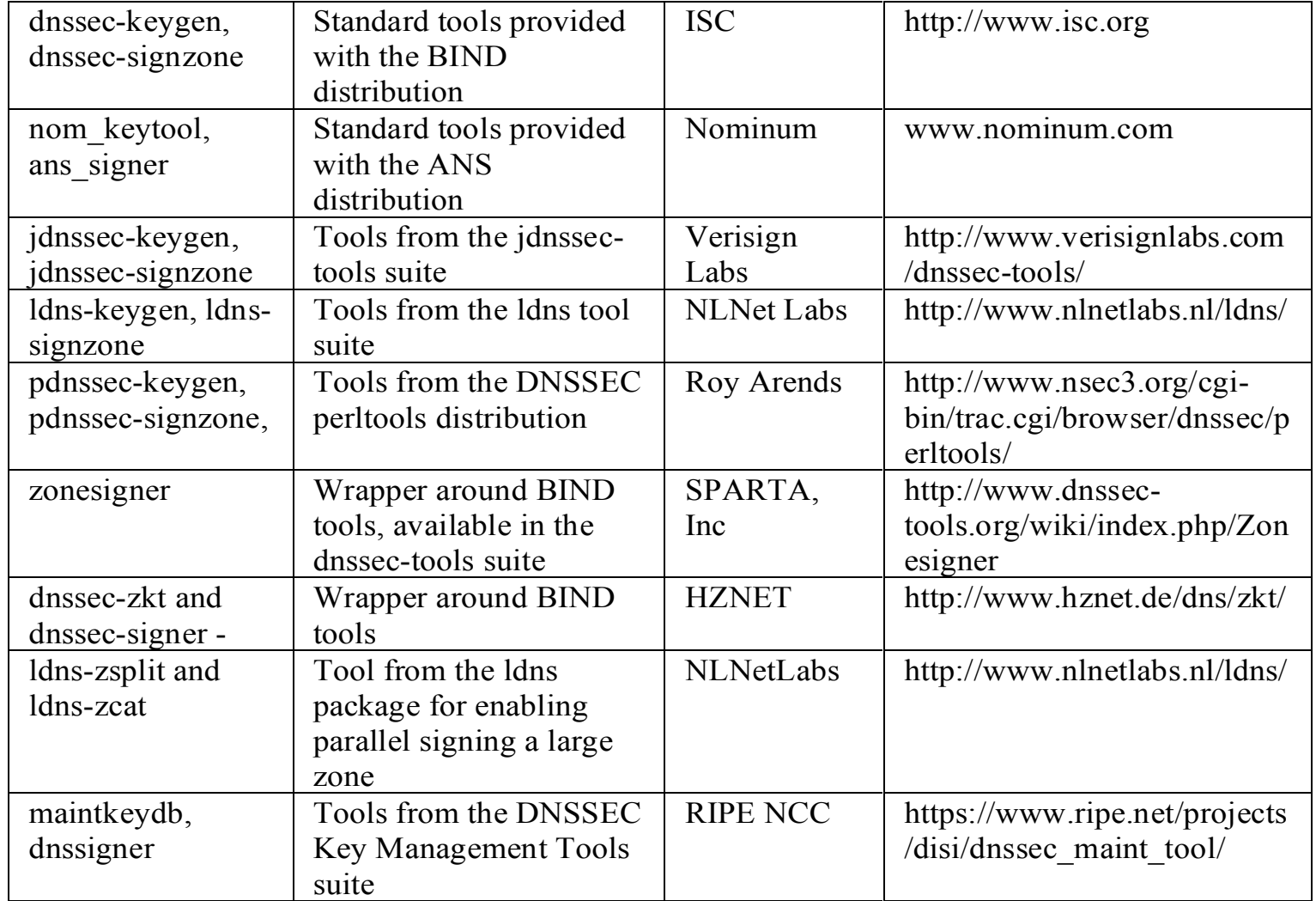

5

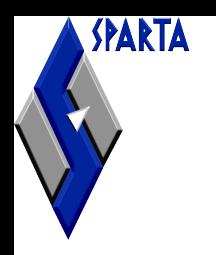

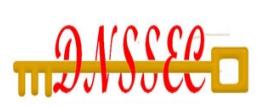

## Key Rollover

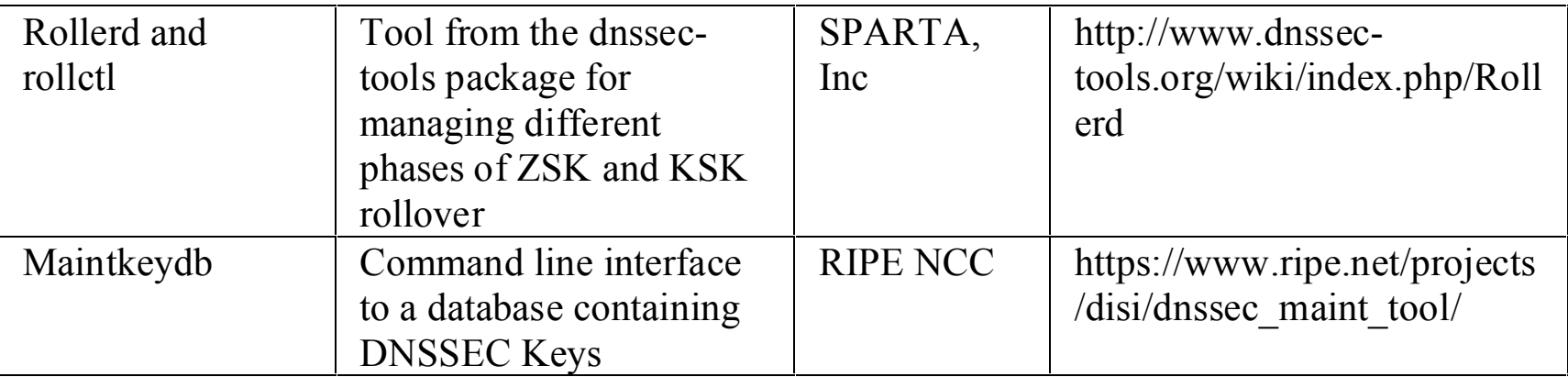

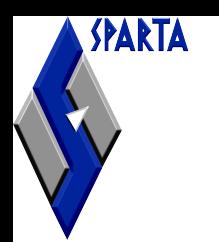

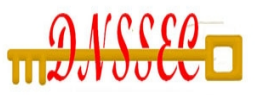

### Hardware Interface

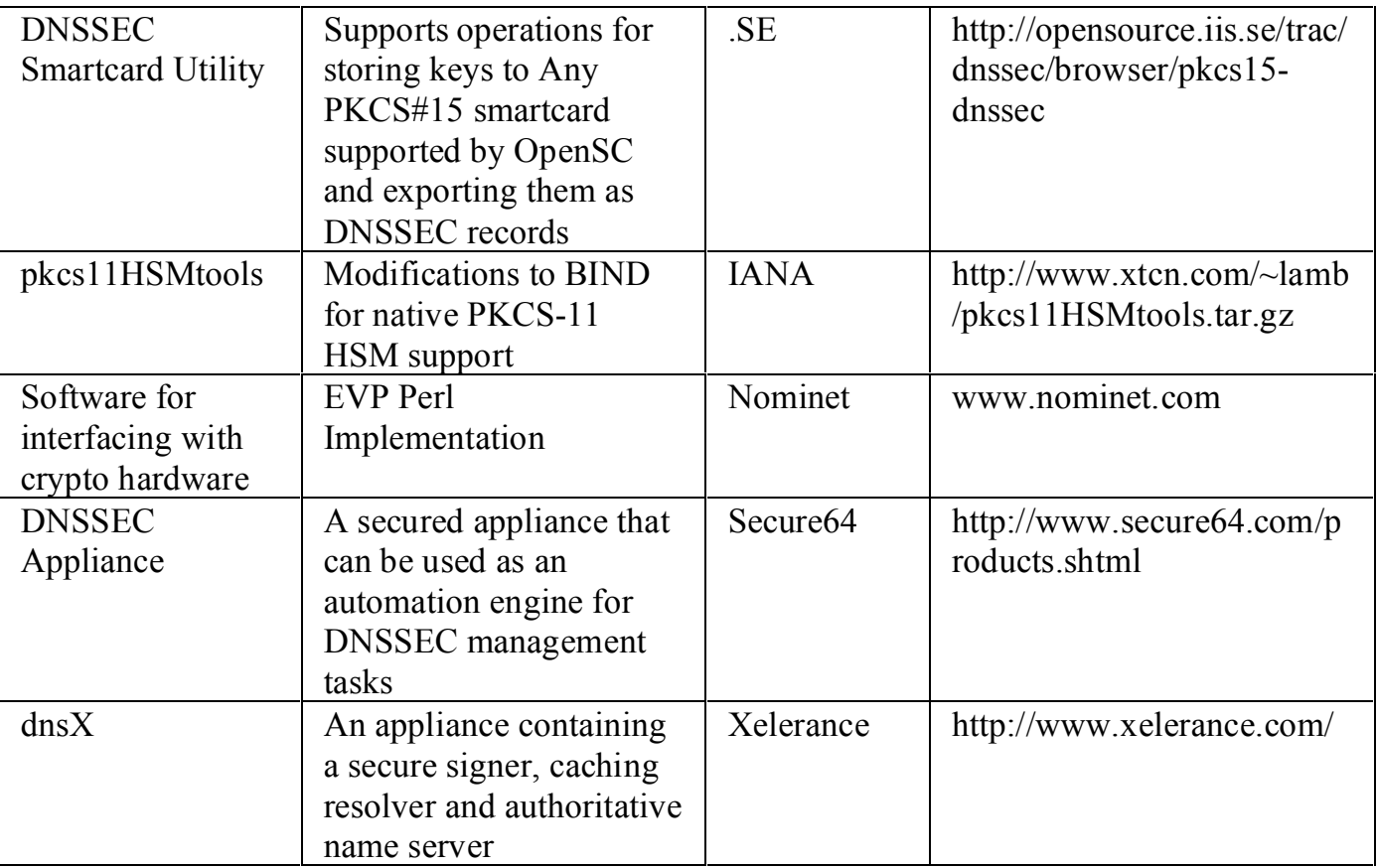

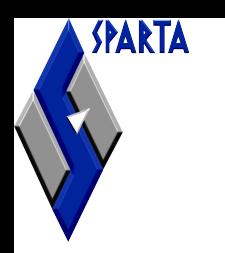

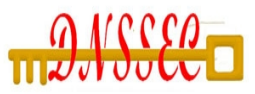

### Zone Troubleshooting

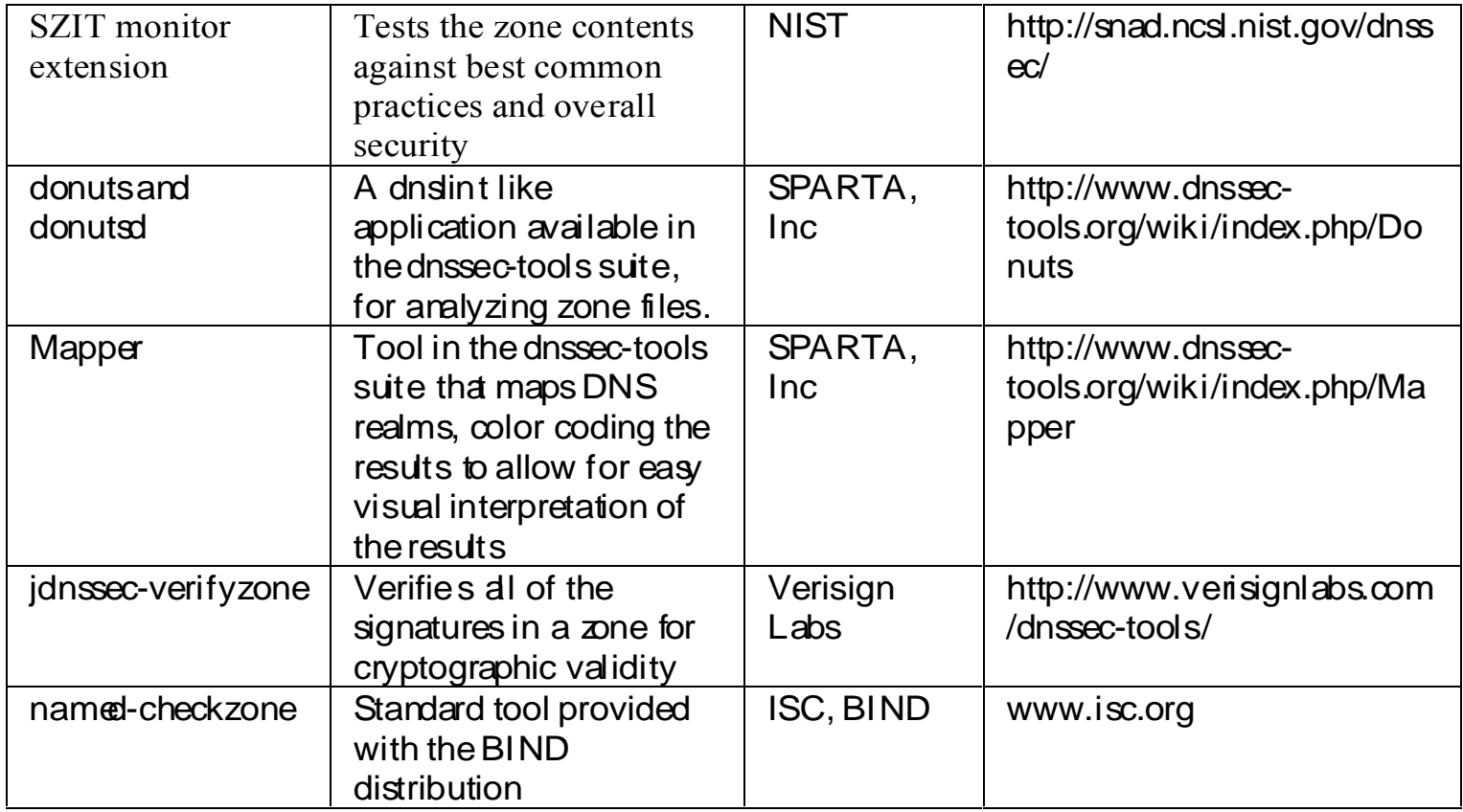

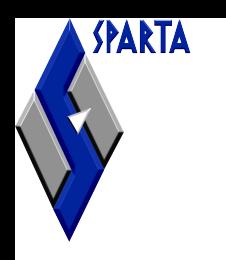

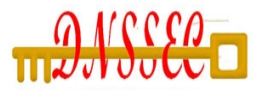

## Resources for Creating Secure Delegations

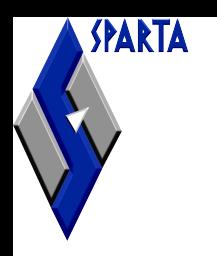

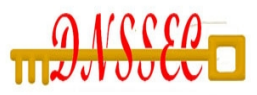

### DS Record Creation

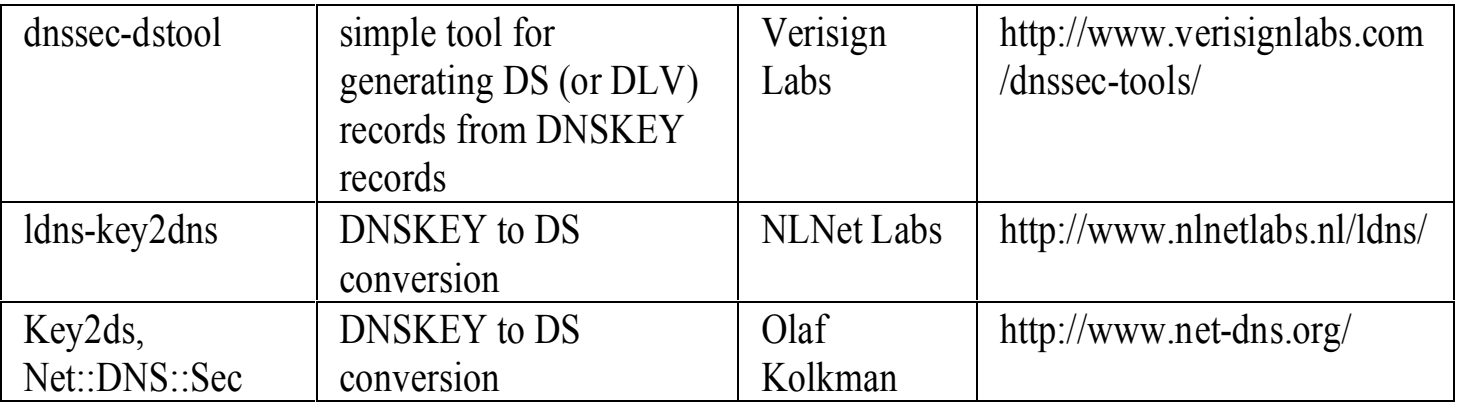

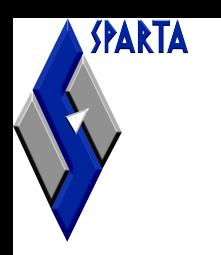

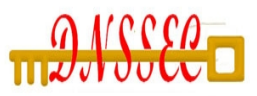

### Update to Parent

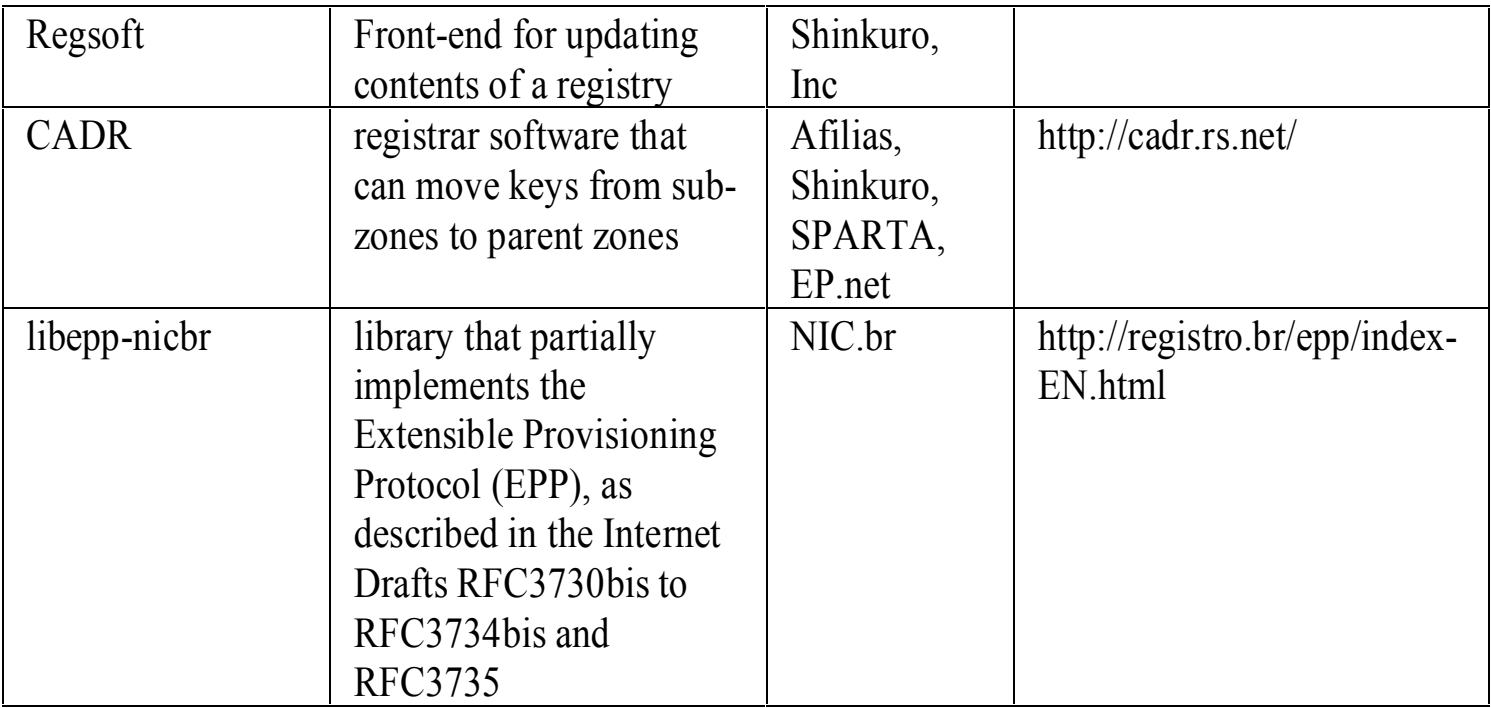

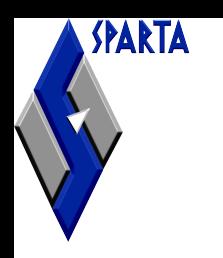

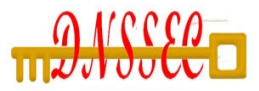

## Resources for Validating Systems

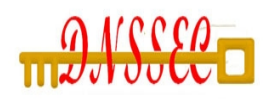

# Fetching SEP Key Information

SPARTA

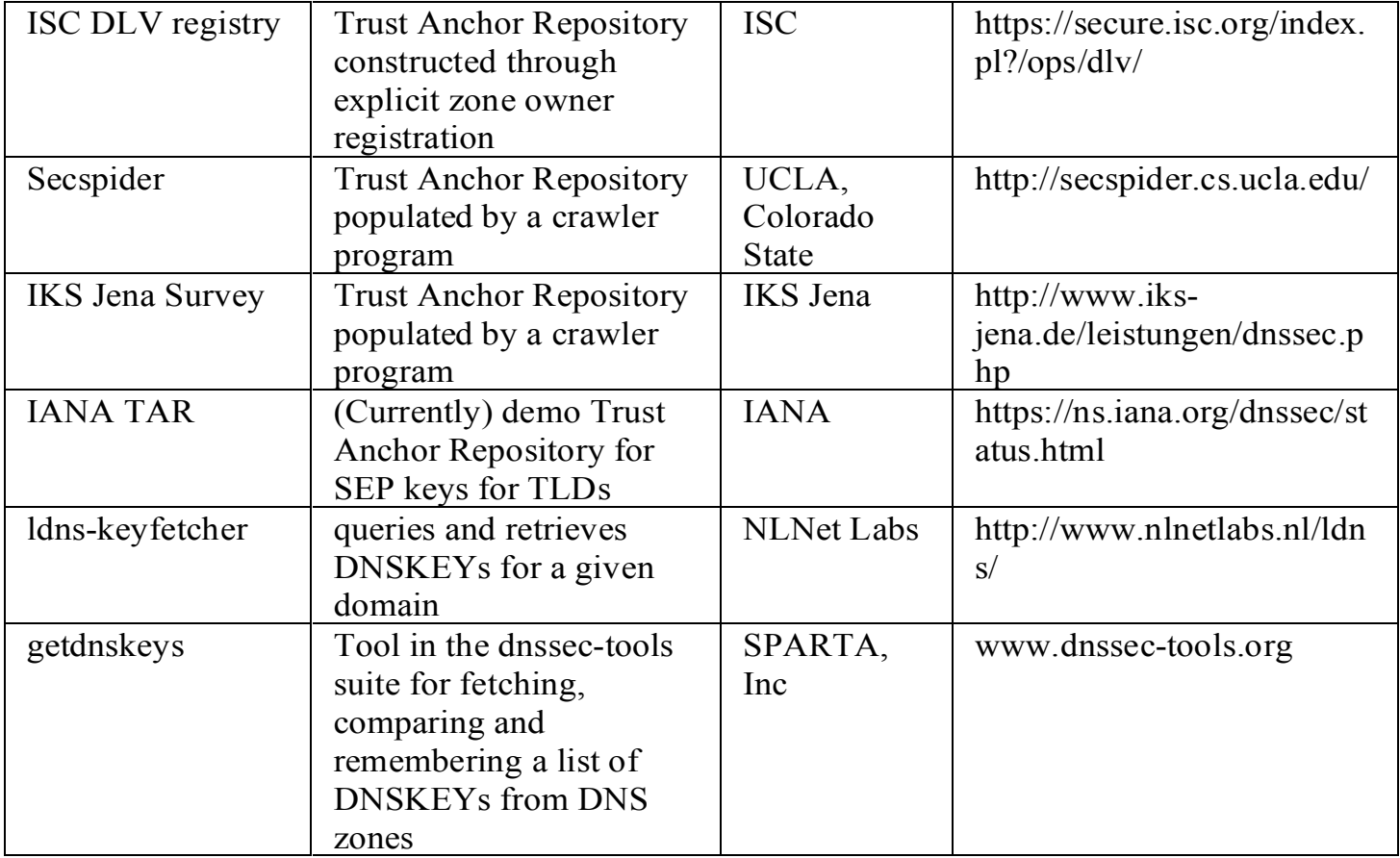

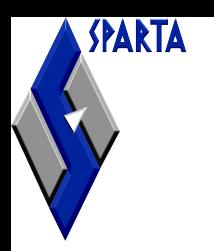

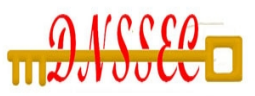

## Automated TA Rollover

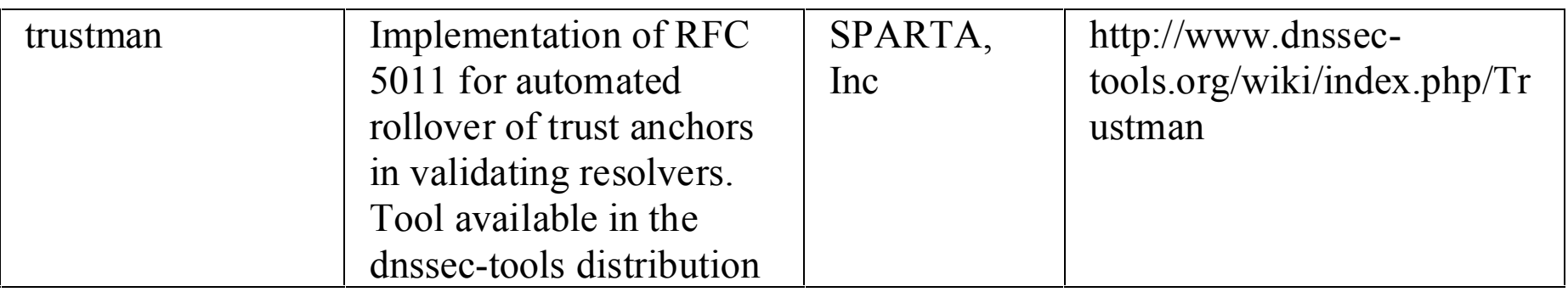

SPARTA

### Troubleshooting

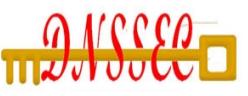

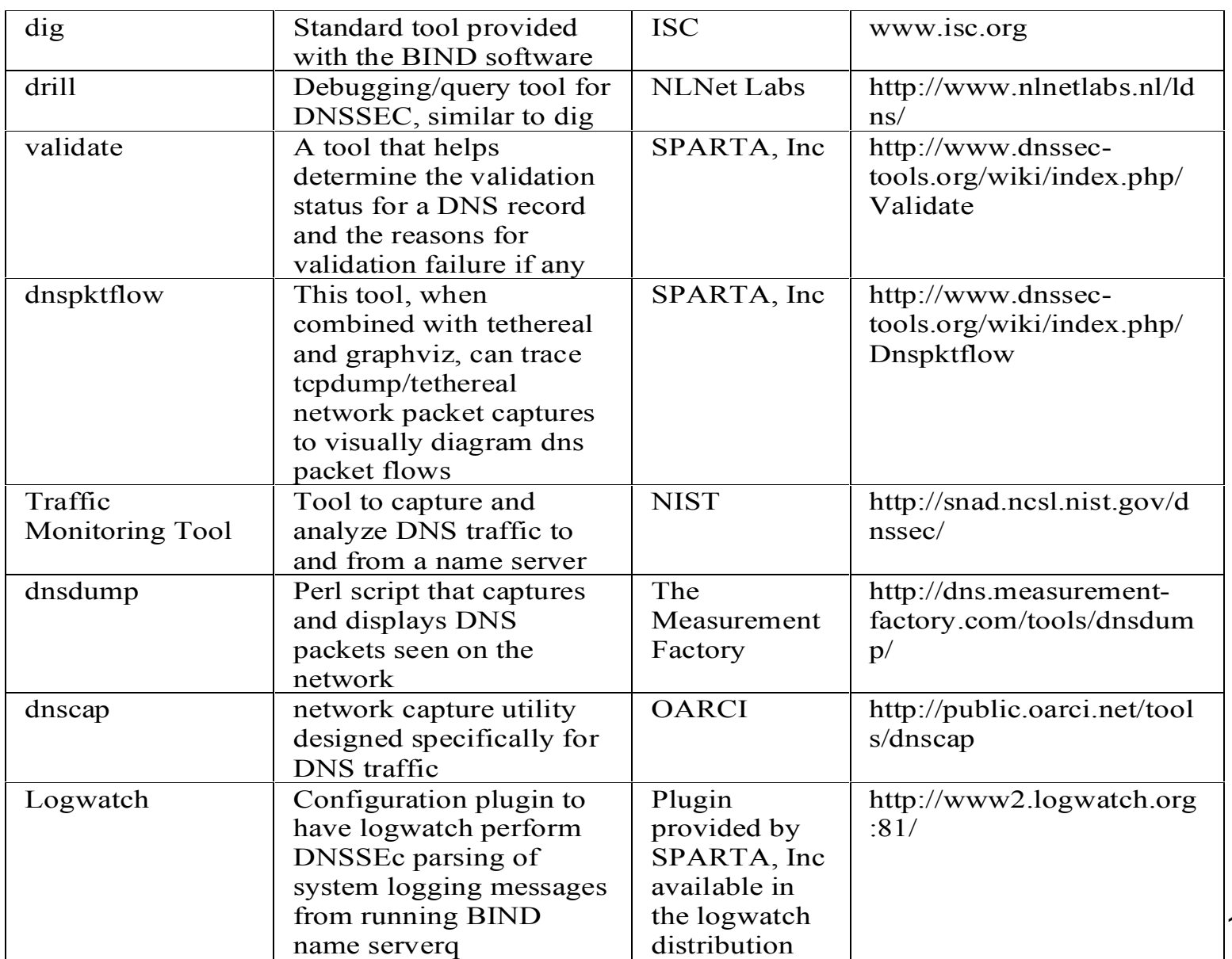

15

## DNSSEC Capable Applications

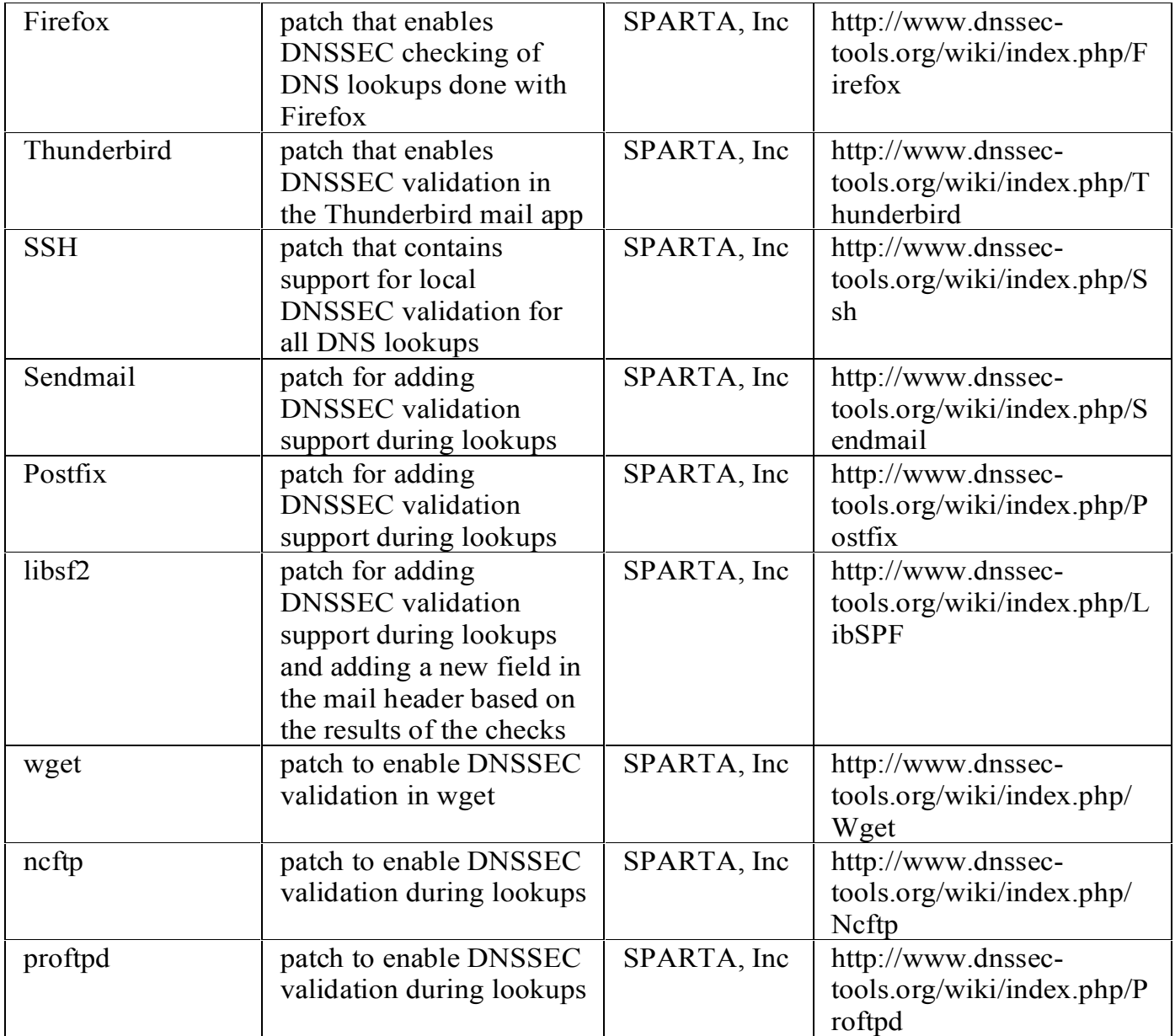

16

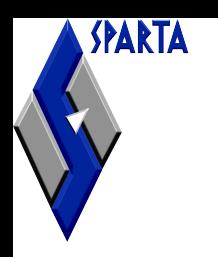

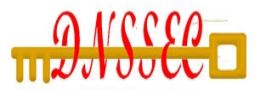

### Developer Resources

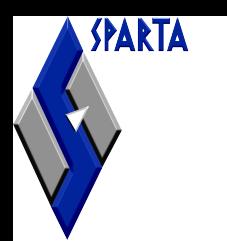

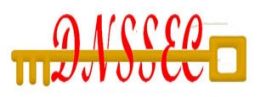

### Validation Libraries

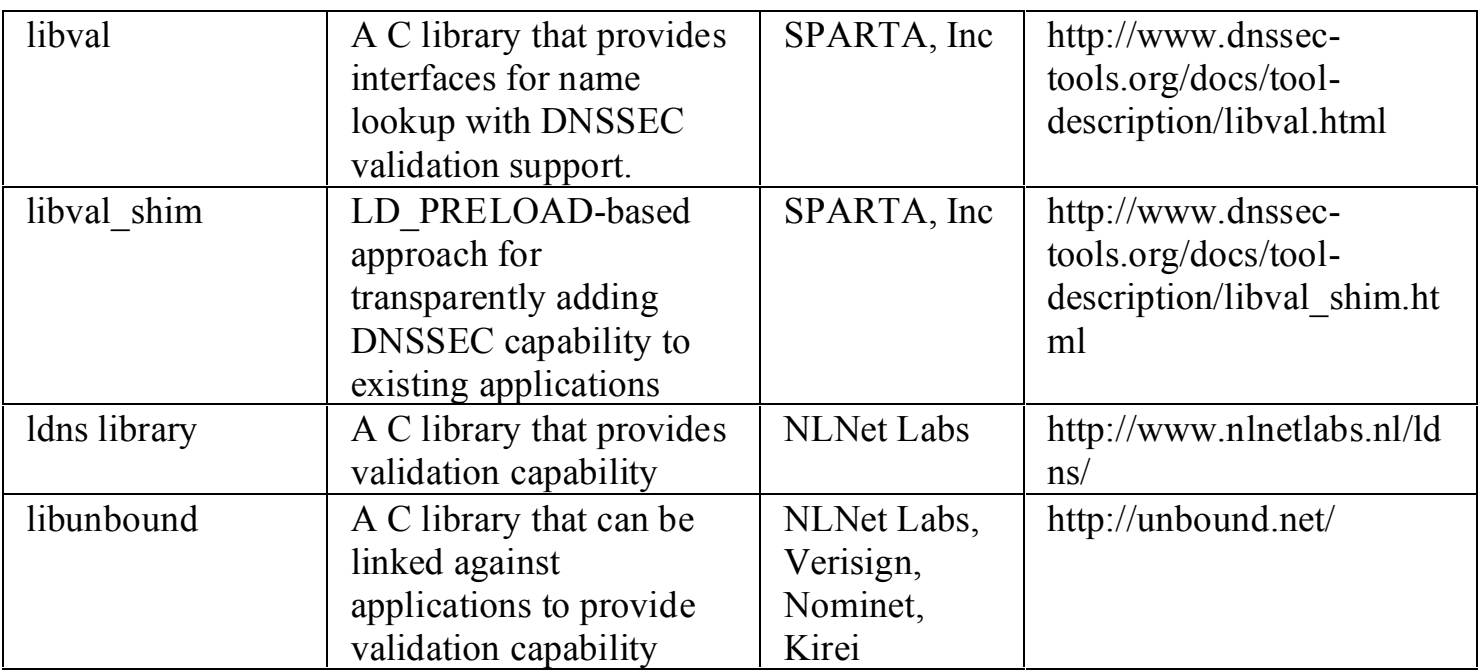

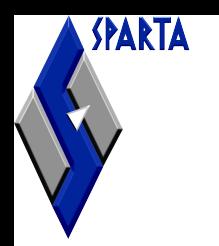

### Perl SDKs

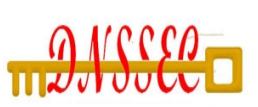

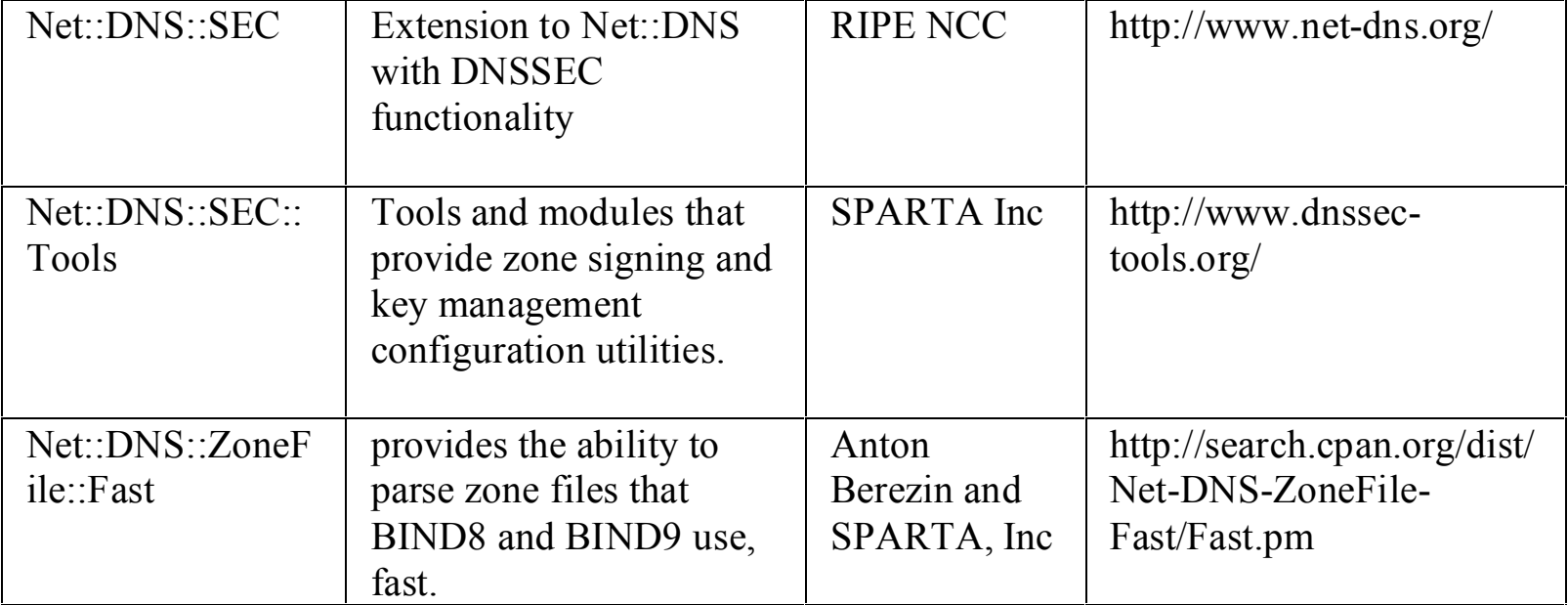

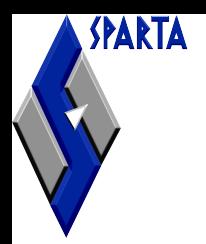

## Validator API

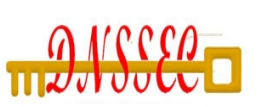

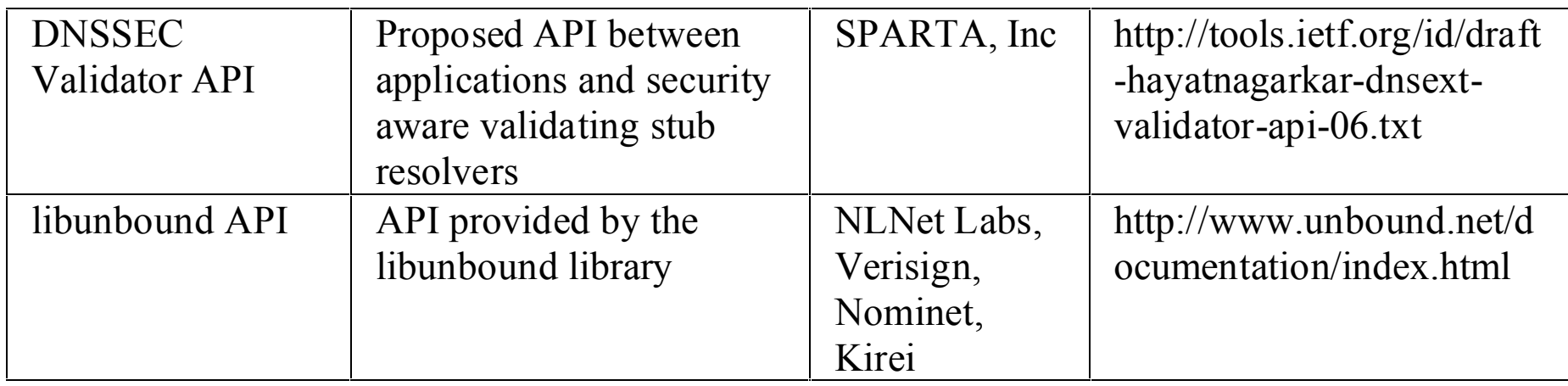

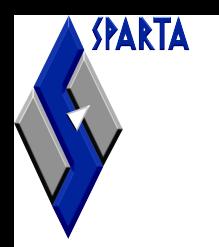

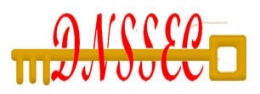

### Testing Resources

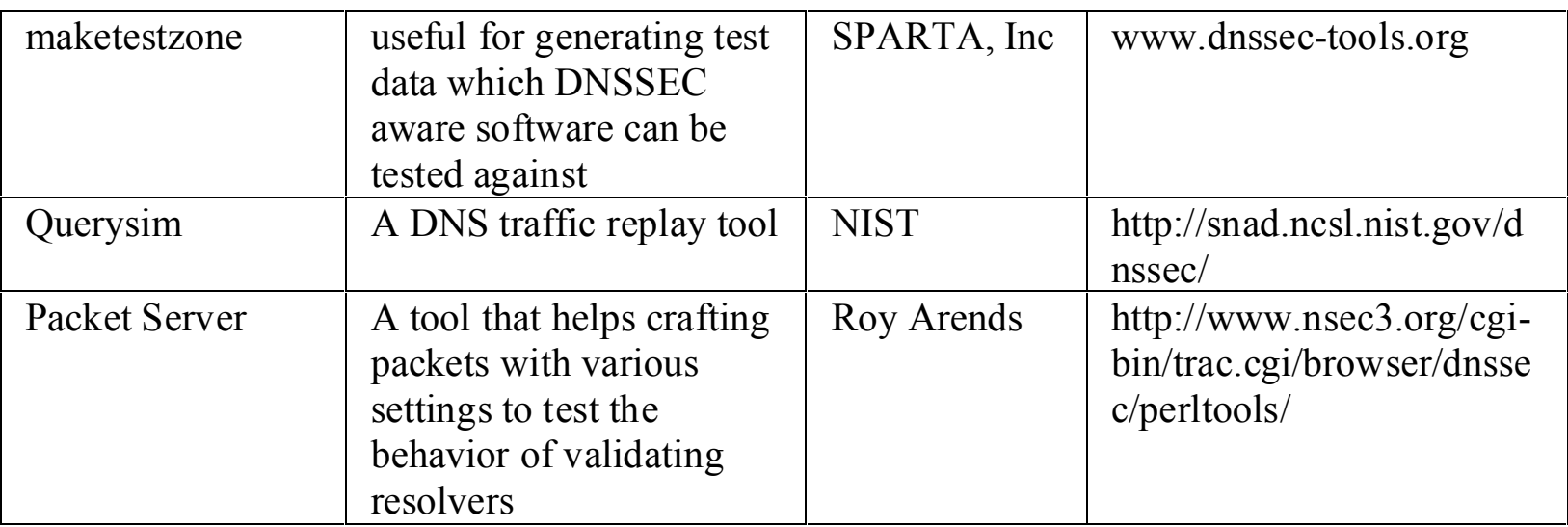

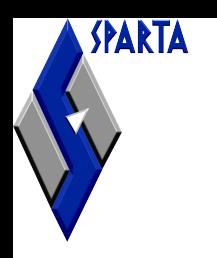

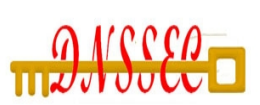

## Deployment Aids

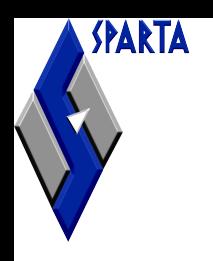

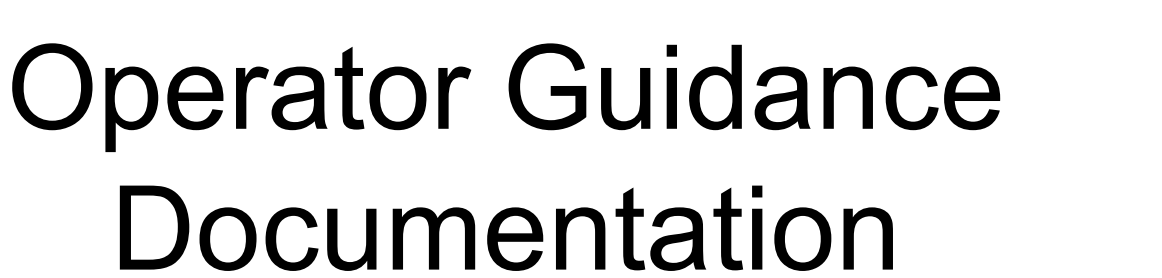

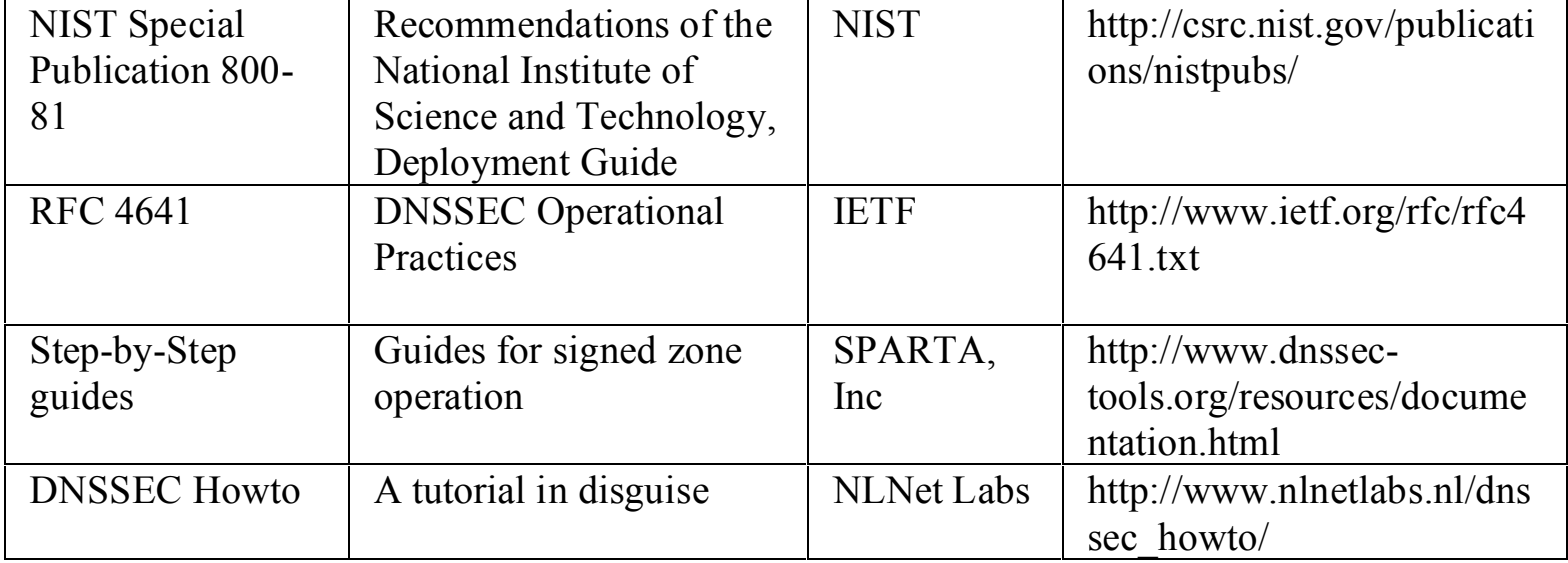